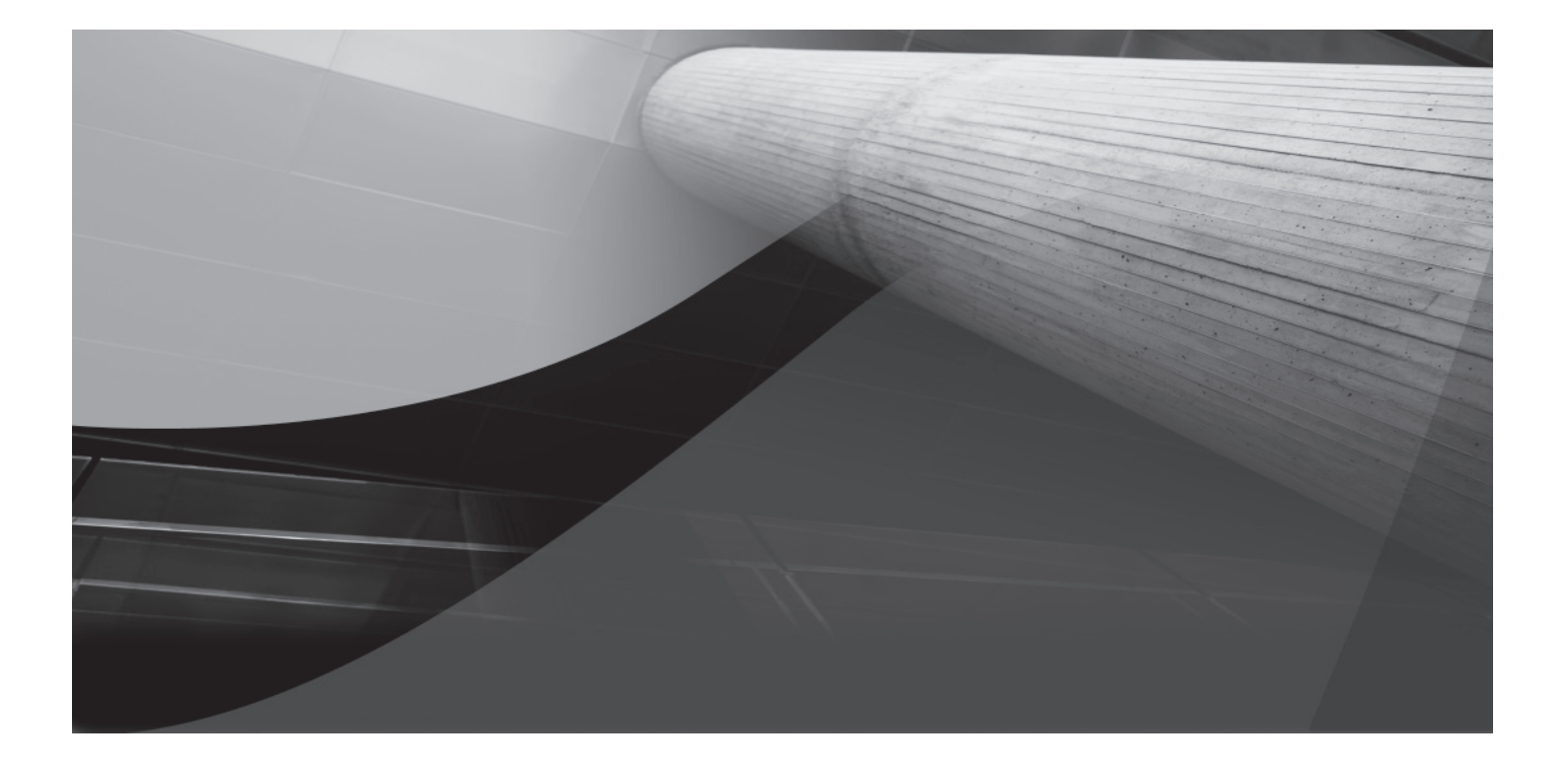

# CHAPTER 2 PL/SQL Basics

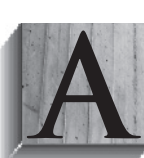

common beginning place is a summary of language components. This chapter tours PL/SQL features. Subsequent chapters develop details that explain why the PL/SQL language is a robust tool with many options.

As an introduction to PL/SQL basics, this chapter introduces and briefly discusses

- Oracle PL/SQL block structure ■
- Variables, assignments, and operators ■
- Control structures ■
- Conditional structures ■
- Iterative structures ■
- Stored functions, procedures, and packages ■
- Transaction scope ■
- Database triggers ■

PL/SQL is a case-insensitive programming language, like SQL. While the language is case insensitive, there are many conventions applied to how people write their code. Most choose combinations of uppercase, lowercase, title case, or mixed case. Among these opinions there is no standard approach to follow.

#### **PL/SQL Standard Usage for This Book**

The PL/SQL code in this book uses uppercase for command words and lowercase for variables, column names, and stored program calls.

# **Oracle PL/SQL Block Structure**

PL/SQL was developed by modeling concepts of structured programming, static data typing, modularity, and exception management. It extends the ADA programming language. ADA extended the Pascal programming language, including the assignment and comparison operators and single-quote string delimiters.

PL/SQL supports two types of programs: one is an anonymous-block program, and the other is a named-block program. Both types of programs have *declaration, execution,* and *exception* handling sections or blocks. Anonymous blocks support batch scripting, and named blocks deliver stored programming units.

The basic prototype for an anonymous-block PL/SQL programs is

```
MARKE [DECLARE]
          declaration_statements
       BEGIN
          execution_statements
       [EXCEPTION]
          exception_handling_statements
      END;
       /
```
As shown in the prototype, PL/SQL requires only the execution section for an anonymous-block program. The execution section starts with a BEGIN statement and stops at the beginning of the optional EXCEPTION block or the END statement of the program. *A semicolon ends the anonymous PL/SQL block, and the forward slash executes the block.*

*Declaration* sections can contain variable definitions and declarations, user-defined PL/SQL type definitions, cursor definitions, reference cursor definitions, and local function or procedure definitions. *Execution* sections can contain variable assignments, object initializations, conditional structures, iterative structures, nested anonymous PL/SQL blocks, or calls to local or stored named PL/SQL blocks. *Exception* sections can contain error handling phrases that can use all of the same items as the execution section.

The simplest PL/SQL block does nothing. You must have a minimum of one statement inside any execution block, even if it's a NULL statement. The forward slash executes an anonymous PL/SQL block. The following illustrates the most basic anonymous-block program:

#### **BEGIN**

```
 NULL;
END;
/
```
You must enable the SQL\*Plus SERVEROUTPUT variable to print content to the console. The hello world.sql print a message to the console:

```
-- This is found in hello_world.sql on the publisher's web site.
```

```
SET SERVEROUTPUT ON SIZE 1000000
BEGIN
  dbms_output.put_line('Hello World.');
END;
/
```
The SQL\*Plus SERVEROUTPUT environment variable opens an output buffer, and the DBMS\_ OUTPUT.PUT\_LINE() function prints a line of output. All declarations, statements, and blocks are terminated by a semicolon.

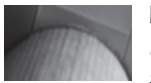

#### **NOTE**

*Every PL/SQL block must contain something, at least a NULL; statement, or it will fail run-time compilation, also known as parsing.*

SQL\*Plus supports the use of substitution variables in the interactive console, which are prefaced by an ampersand, &. Substitution variables are variable-length strings or numbers. You should never assign dynamic values in the declaration block, like substitution variables. The following program defines a variable and assigns it a value:

```
-- This is found in substitution.sql on the publisher's web site.
     DECLARE
       my var VARCHAR2(30);
     BEGIN
       my var := '&input';
       dbms_output.put_line('Hello '|| my_var );
     END;
      /
```
The assignment operator in PL/SQL is a colon plus an equal sign (:=). PL/SQL string literals are delimited by single quotes. Date, numeric, and string literals are covered in Chapter 3.

You run anonymous blocks by calling them from Oracle SQL\*Plus. The @ symbol in Oracle  $SQL*Plus$  loads and executes a script file. The default file extension is  $seq1$ , but you can override it with another extension. This means you can call a filename without its .sql extension.

The following demonstrates calling the substitution.sql file:

```
WWWWWWSQL> @substitution.sql
     Enter value for input: Henry Wadsworth Longfellow
     old 3: my_var VARCHAR2(30) := '&input';
     new 3: my var VARCHAR2(30) := 'Henry Wadsworth Longfellow';
     Hello Henry Wadsworth Longfellow
      PL/SQL procedure successfully completed.
```
The line starting with old designates where your program accepts a substitution, and new designates the run-time substitution. Assigning a string literal that is too large for the variable fires an exception. Exception blocks manage raised errors. A generic exception handler manages any raised error. You use a WHEN block to catch every raised exception with the generic error handler—OTHERS.

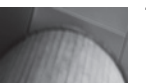

## **TIP**

*You can suppress echoing the substitution by setting SQL\*Plus VERIFY off.*

The following exception.sql program demonstrates how an exception block manages an error when the string is too long for the variable:

```
-- This is found in exception.sql on the publisher's web site.
```

```
DECLARE
  my_var VARCHAR2(10);
BEGIN
 my var := '&input';
  dbms output.put line('Hello '|| my var );
EXCEPTION
   WHEN others THEN
    dbms_output.put_line(SQLERRM);
END;
/
```
The anonymous block changed the definition of the string from 30 characters to 10 characters. The poet's name is now too long to fit in the target variable. Assigning the variable raises an exception. The console output shows the handled and raised exception:

```
SQL> @exception.sql
    Enter value for input: Henry Wadsworth Longfellow
    old 4: my_var := '&input';
    new 4: my_var := 'Henry Wadsworth Longfellow';
    ORA-06502: PL/SQL: numeric or value error: character string buffer too small
    PL/SQL procedure successfully completed.
```
You can also have: (a) nested anonymous-block programs in the *execution* section of an anonymous block; (b) named-block programs in the *declaration* section that can in turn contain the same type of nested programs; and (c) calls to stored named-block programs.

The outermost programming block controls the total program flow, while nested programming blocks control their subordinate programming flow. Each anonymous- or named-block programming unit can contain an *exception* section. When a local exception handler fails to manage an exception, it throws the exception to a containing block until it reaches the SQL\*Plus environment.

Error stack management is the same whether errors are thrown from called local or named PL/SQL blocks. Error are raised and put in a *first-in, last-out* queue, which is also known as a stack.

You have explored the basic structure of PL/SQL block programs and error stack management. The block structure is foundational knowledge to work in PL/SQL.

# **Variables, Assignments, and Operators**

Datatypes in PL/SQL include all SQL datatypes and subtypes qualified in Table B-2 of Appendix B. Chapter 3 covers PL/SQL-specific datatypes. PL/SQL also supports scalar and composite variables. Scalar variables hold only one thing, while composite variables hold more than one thing. The preceding programs have demonstrated how you declare and assign values to scalar variables.

Variable names begin with letters and can contain alphabetical characters, ordinal numbers (0 to 9), the \$, **\_**, and **#** symbols. Variables have local scope only. This means they're available only in the scope of a given PL/SQL block. The exceptions to that rule are nested anonymous blocks. Nested anonymous blocks operate inside the defining block. They can thereby access variables from the containing block. That is, unless you've declared the same variable name as something else inside the nested anonymous block.

A declaration of a number variable without an explicit assignment makes its initial value null. The prototype shows that you can assign a value later in the execution block:

```
DECLARE
```

```
 variable_name NUMBER;
BEGIN
   variable_name := 1;
END;
/
```
An explicit assignment declares a variable with a not-null value. You can use the default value or assign a new value in the execution block. Both are demonstrated next. You can use an assignment operator or the DEFAULT reserved word interchangeably to assign initial values. The following shows a prototype:

```
DECLARE
```

```
 variable_name NUMBER [:= | DEFAULT ] 1;
BEGIN
   variable_name := 1;
END;
/
```
#### **The Assignment Model and Language**

All programming languages assign values to variables. They typically assign a value to a variable on the left.

The prototype for generic assignment in any programming language is

*left\_operand assignment\_operator right\_operand statement\_terminator*

This assigns the right operand to the left operand, as shown here:

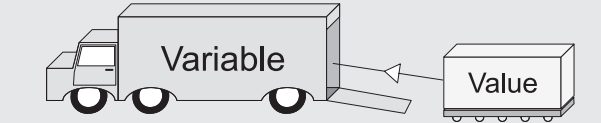

You implement it in PL/SQL as follows:

*left\_operand* := *right\_operand*;

The left operand must always be a variable. The right operand can be a value, variable, or function. Functions must return a value when they're right operands. This is convenient in PL/SQL because all functions return values. Functions in this context are also known as expressions.

The trick is that only functions returning a SQL datatype can be called in SQL statements. Functions returning a PL/SQL datatype only work inside PL/SQL blocks.

Oracle 11*g* performs many implicit casting operations. They fail to follow the common rule of programming: *implicitly cast when there is no loss of precision.* This means you can assign a complex number like 4.67 to an integer and lose the 0.67 portion of the number. Likewise, there are a series of functions to let you *explicitly* cast when there is greater risk of losing precision. You should choose carefully when you *explicitly* downcast variables. Appendix J covers explicit casting functions.

There are also several product-specific datatypes. They support various component products in Oracle 11*g.* You can find these datatypes in the *Oracle Database PL/SQL Packages and Type Reference.*

The assignment operator is not the lone operator in the PL/SQL programming language. Chapter 3 covers all the comparison, concatenation, logical, and mathematical operators. In short, you use

- The equal (=) symbol to check matching values ■
- The standard greater or less than with or without an equal component ( $>$ ,  $>=$ ,  $\lt$ , or  $\lt$ =) as comparison operators to check for inequalities ■
- The negation  $\langle \rangle$ ,  $\langle \rangle =$ ,  $\sim$  = or  $\hat{\rangle}$  = ) comparison operators to check for non-matching values ■

You define CURSOR statements in the declaration section. CURSOR statements let you bring data from tables and views into your PL/SQL programs. A CURSOR statement can have zero or many formal parameters. CURSOR parameters are *pass-by-value,* or IN mode–only variables. Chapter 4 covers CURSOR statements.

You have now reviewed variables, assignments, and operators. You have also been exposed to PL/SQL-specific user-defined types.

# **Control Structures**

Control structures do two things. They check a logical condition and branch program execution, or they iterate over a condition until it is met or they are instructed to exit. The conditional structures section covers *if, elsif, else,* and *case* statements. The later section "Iterative Structures" covers looping with for and while structures.

## **Conditional Structures**

Conditional statements check whether a value meets a condition before taking action. There are two types of conditional structures in PL/SQL. One is the IF statement, and the other is the CASE statement. The IF statement that has two subtypes, *if-then-else* and *if-then-elsif-then-else.* **The** *elsif* **is not a typo** but the correct reserved word in PL/SQL. This is another legacy from Pascal and ADA.

#### **IF Statement**

All IF statements are blocks in PL/SQL and end with the END IF phrase. CASE statements are also blocks that end with END CASE phrase. Semicolons follow the ending phrases and terminate all blocks in PL/SQL. The following is the basic prototype for an if-then-else PL/SQL block:

```
IF [NOT] left_operand1 = right_operand1 [[AND|OR]
         [NOT] left_operand2 = right_operand2 [[AND|OR]
         [NOT] boolean_operand ]] THEN
       NUTL;
     ELSE
        NULL;
     END IF;
```
The foregoing if-then-else block prototype uses an equality comparison, but you can substitute any of the comparison operators for the equal symbol. You can also evaluate one or more conditions by using AND or OR to join statements. Boolean outcomes then apply to the combination of expressions. You can negate single or combined outcomes with the NOT operator.

Logical operators support conjoining and including operations. A conjoining operator, AND, means that *both statements must evaluate as true or false.* An include operator, OR, means that *one or the other must be true.* Include operators stop processing when one statement evaluates as true. Conjoining operators check that all statements evaluate as true.

BOOLEAN variables are comparisons in and of themselves. Other operands can be any valid datatype that works with the appropriate comparison operator, but remember variables must be initialized. Problems occur when you fail to initialize or handle non-initialized variables in statements.

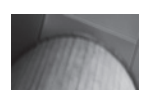

#### **TIP**

*You can check if a* BOOLEAN *value is true by using a comparison operator and constant (like some\_boolean* = TRUE*), but it isn't the best way to use a Boolean variable in a comparison operation.*

For example, when you use an IF statement to evaluate a non-initialized BOOLEAN as *true,* it fails and processes the ELSE block; however, when you use an IF NOT statement to evaluate a non-initialized BOOLEAN as *false,* it also fails and processes the ELSE block. This happens because a non-initialized BOOLEAN variable isn't *true* or *false.*

The solution to this problem is to use the SQL NVL() function. It lets you substitute a value for any *null* value variables. The NVL() function takes two parameters: the first is a variable, and the second is a literal, which can be a numeric, string, or constant value. The two parameters must share the same datatype. *You can access all the standard SQL functions natively in your PL/SQL programs.* The following program demonstrates how you use the NVL() against a noninitialized BOOLEAN variable:

```
-- This is found in if_then.sql on the publisher's web site.
      DECLARE
         -- Define a Boolean variable.
         my_var BOOLEAN;
      BEGIN
         -- Use an NVL function to substitute a value for evaluation.
         IF NOT NVL(my_var,FALSE) THEN
          dbms output.put line('This should happen!');
         ELSE
          dbms output.put line('This can''t happen!');
         END IF;
      END;
      /
```
The IF NOT statement would return *false* when the BOOLEAN variable isn't initialized. The preceding program finds the NVL() function value to be *false,* or NOT *true,* and it prints the following message:

**This should happen!** 

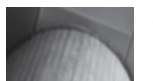

#### **NOTE**

*The* ELSE *block contains a backquoted string. The single quote mark is a reserved character for delimiting strings. You backquote an apostrophe by using another apostrophe, or a single quote, inside a delimited string. You can also substitute another backquoting character, as covered in the Oracle 10g recent features section.*

The if-then-*elsif*-then-else statement works like the if-then-else statement but lets you perform multiple conditional evaluations in the same IF statement. The following is the basic prototype for an if-then-*elsif*-then-else PL/SQL block:

```
IF [NOT] left_operand1 > right_operand2 [AND|OR]
      NULL;
   ELSIF [NOT] left_operand1 = right_operand1 [[AND|OR]
          [NOT] left_operand2 = right_operand2 [[AND|OR]
          [NOT] boolean_operand ]] THEN
      NULL;
   ELSE
      NULL;
   END IF;
```
#### **CASE Statement**

The other conditional statement is a CASE statement. A CASE statement works like the if-then*elsif*-then-else process. There are two types of CASE statements: one is a *simple* CASE, and the

other is a *searched* CASE. A simple CASE statement takes a scalar variable as an expression and then evaluates it against a list of like scalar results. A searched CASE statement takes a BOOLEAN variable as an expression and then compares the Boolean state of the WHEN clause *results as an expression.*

The following is the generic prototype of the CASE statement:

```
CASE [ TRUE | [selector_variable]]
         WHEN [criterion1 | expression1] THEN
           criterion1_statements;
         WHEN [criterion2 | expression2] THEN
          criterion2_statements;
         WHEN [criterion(n+1) | expression(n+1)] THEN
           criterion(n+1)_statements;
         ELSE
          block_statements;
      END CASE;
```
The next program demonstrates a searched CASE statement:

#### **BEGIN**

```
 CASE TRUE
  WHEN (1 > 3) THEN
    dbms output.put line('One is greater than three.');
   WHEN (3 < 5) THEN
     dbms_output.put_line('Three is less than five.');
  WHEN (1 = 2) THEN
    dbms output.put line('One equals two.');
   ELSE
    dbms output.put line('Nothing worked.');
   END CASE;
END;
/
```
#### **TIP**

*You can leave* TRUE *out (because it is the default selector), but don't. Putting it in adds clarity.*

The program evaluates WHEN clause results as expressions, finding that 3 is less than 5. It then prints

WINNININ Three is less than five.

You can find out more about CASE statements in Chapter 4. This subsection has demonstrated the conditional expressions available to you in PL/SQL. It has also suggested an alternative to non-initialized variables.

## **Iterative Structures**

PL/SQL supports FOR, SIMPLE, and WHILE loops. There's no syntax for a *repeat until* loop block, but you can still perform one. Loops typically work in conjunction with cursors but can work to solve other problems, like searching or managing Oracle collections.

#### **FOR Loops**

PL/SQL supports *numeric* and *cursor* FOR loops. The *numeric* FOR loop iterates across a defined range, while the *cursor* FOR loop iterates across rows returned by a SELECT statement cursor. FOR loops manage how they begin and end implicitly. You can override the *implicit* END LOOP phrase by using an explicit CONTINUE or EXIT statement to respectively skip an iteration or force a premature exit from the loop.

*Numeric* FOR loops take two implicit actions. They automatically declare and manager their own loop index, and they create and manage their exit from the loop. A *numeric* FOR loop has the following prototype:

```
FOR i IN starting_number..ending_number LOOP
        statement;
    END LOOP;
```
The *starting\_number* and *ending\_number* must be integers. The *loop index* is the i variable, and the loop index scope is limited to the FOR loop. The index variable is a PLS INTEGER datatype number. When you have previously defined or declared a variable i, the numeric loop will ignore the externally scoped variable and create a new locally scoped variable.

The following sample program prints index values from 1 to 10:

```
BEGIN
```

```
 FOR i IN 1..10 LOOP
    dbms output.put line('The index value is ['||i||']');
   END LOOP;
END;
/
```
The *cursor* FOR loop requires a locally defined CURSOR. You cannot use a *cursor* FOR loop to iterate across a reference cursor (REF CURSOR) because *reference cursors can only be traversed by using explicit loop structures, like simple and while loops.* The cursor FOR loop can also use a SELECT statement in lieu of a locally defined CURSOR, and has the following prototype:

```
FOR i IN {cursor_name[(parameter1,parameter(n+1))] | (sql_statement)} LOOP
       statement;
```
END LOOP;

The *cursor\_name* can have an optional parameter list, which is enclosed in parentheses. A *cursor\_name* without optional parameters does not require parentheses. You are using an *explicit* cursor when you call a *cursor\_name* and an *implicit* cursor when you provide a SELECT statement.

The following demonstrates how you write an explicit cursor in a FOR loop and use the data seeded by the downloadable scripts:

```
DECLARE
       CURSOR c IS SELECT item title FROM item;
     BEGIN
        FOR i IN c LOOP
        dbms output.put line('The title is ['||i.item title||']');
       END LOOP;
     END;
     /
```
The following demonstrates how you write an implicit cursor in a FOR loop and use the data seeded by the downloadable scripts:

```
BEGIN
       FOR i IN (SELECT item title FROM item) LOOP
         dbms output.put line('The title is ['||i.item_title||']');
        END LOOP;
      END;
      /
```
The index variable is not a PLS\_INTEGER number in a cursor FOR loop. It is a reference to the record structure returned by the cursor. You combine the cursor index variable and column name with a dot, also known as the component selector. In this case, the cursor index is the component. The component selector lets you select a column from the row returned by the cursor.

The *statement* must be a valid SELECT statement, but you can dynamically reference locally scoped variable names without any special syntax in all clauses except the FROM clause. Unless you override the exit criteria, the *cursor* FOR loop will run through all rows returned by the *cursor* or *statement.*

#### **Simple Loops**

Simple loops are explicit structures. They require that you manage both loop index and exit criteria. Typically, simple loops are used in conjunction with locally defined cursor statements and reference cursors (REF CURSOR).

Oracle provides six cursor attributes that help you manage activities in loops. The four cursor attributes are: %FOUND, %NOTFOUND, %ISOPEN, and %ROWCOUNT. Two others support bulk operations. They are all covered in Chapter 4.

The simple loops have a variety of uses. The following is the prototype for a simple loop, using an explicit CURSOR:

```
OPEN cursor_name [(parameter1,parameter(n+1))];
     LOOP
         FETCH cursor_name
         INTO row_structure_variable | column_variable1 [,column_variable(n+1)];
           EXIT WHEN cursor_name%NOTFOUND;
           statement;
     END LOOP;
     CLOSE cursor_name;
```
The prototype demonstrates that you OPEN a CURSOR before starting the simple loop, and then you FETCH a row. While rows are returned you process them, but when a FETCH fails to return a row, you exit the loop. Place the EXIT WHEN statement as the last statement in the loop when you want the behavior of a repeat until loop. Repeat until loops typically process statements in a loop at least once regardless of whether the CURSOR returns records.

The following mimics the cursor FOR loop against the ITEM table:

```
DECLARE
```

```
 title item.item_title%TYPE;
   CURSOR c IS SELECT item_title FROM item;
BEGIN
   OPEN c;
   LOOP
     FETCH c INTO title;
     EXIT WHEN c%NOTFOUND;
    dbms output.put line('The title is ['||title||']');
```

```
 END LOOP;
   CLOSE c;
END;
/
```
#### **WHILE Loops**

The WHILE loop differs from the simple loop because it guards entry to the loop, not exit. It sets the entry guard as a precondition expression. The loop is only entered when the guard condition is met. The basic syntax is

```
OPEN cursor_name [(parameter1,parameter(n+1))];
    WHILE condition LOOP
        FETCH cursor_name
       INTO row_structure_variable | column_variable1 [,column_variable(n+1)];
         EXIT WHEN cursor_name%NOTFOUND;
         statement;
    END LOOP;
    CLOSE cursor_name;
```
When the condition checks for an opened CURSOR, then the WHILE *condition* would be *cursor\_name*%ISOPEN. There are many other possible condition values that you can use in WHILE loops. The following code demonstrates how you can use a cursor %ISOPEN attribute as the guard on entry condition:

```
DECLARE
        title item.item_title%TYPE;
        CURSOR c IS SELECT item_title FROM item;
    BEGIN
        OPEN c;
        WHILE c%ISOPEN LOOP
          FETCH c INTO title;
          IF c%NOTFOUND THEN
            CLOSE c;
          END IF;
          dbms_output.put_line('The title is ['||title||']');
        END LOOP;
    END;
     /
```
The WHILE condition is true only until the IF statement closes the cursor inside the loop. You should note that repeating instructions come after the IF statement.

This section has demonstrated how you can use implicit and explicit looping structures. It has also introduced you to the management of the CURSOR statement in the execution section of PL/SQL programs. Chapter 4 covers the CONTINUE and GOTO statements.

# **Stored Functions, Procedures, and Packages**

PL/SQL stored programming units are typically functions, procedures, packages, and triggers. You can also store object types, but that discussion is in Chapter 14.

Oracle maintains a unique list of stored object names for tables, views, sequences, stored programs, and types. This list is known as a namespace. Functions, procedures, packages, and objects are in this namespace. Another namespace stores triggers.

Stored functions, procedures, and packages provide a way to hide implementation details in a program unit. They also let you wrap the implementation from prying eyes on the server tier.

## **Stored Functions**

Stored functions are convenient structures because you can call them directly from SQL statements or PL/SQL programs. All stored functions must return a value. You can also use them as right operands because they return a value. Functions are defined in local declaration blocks or the database. You frequently implement them inside stored packages.

The prototype for a stored *function* is

#### **FUNCTION** *function\_name*

```
[( parameter1 [IN][OUT] [NOCOPY] sql_datatype | plsql_datatype
[, parameter2 [IN][OUT] [NOCOPY] sql_datatype | plsql_datatype
[, parameter(n+1) [IN][OUT] [NOCOPY] sql_datatype | plsql_datatype )]]]
RETURN [ sql_data_type | plsql_data_type ]
[ AUTHID [ DEFINER | CURRENT_USER ]]
[ DETERMINISTIC | PARALLEL_ENABLED ]
[ PIPELINED ]
[ RESULT_CACHE [ RELIES ON table_name ]] IS
   declaration_statements
BEGIN
   execution_statements
   RETURN variable;
[EXCEPTION]
   exception_handling_statements
END [function_name];
/
```
Functions can be used as right operands in PL/SQL assignments. You can also call them directly from SQL statements, provided they return a SQL datatype. Procedures cannot be right operands. Nor can you call them from SQL statements.

You can query a function that returns a SQL datatype by using the following prototype from the pseudotable DUAL:

SELECT *some\_function*[(*actual\_parameter1*, *actual\_parameter2*)] FROM dual;

You are *no longer limited to passing actual parameters by positional order* in SQL statements. This means that you can used PL/SQL named notation in SQL. Chapter 6 covers how named, positional, and mixed notation work.

The following is a *named notation* prototype for the same query of a PL/SQL function from the pseudotable DUAL:

SELECT *some\_function*[(*formal\_parameter* => *actual\_parameter2*)] FROM dual:

Named positional calls work best when default values exist for other parameters. There isn't much purpose in calling only some of the parameters when the call would fail. Formal parameters are optional parameters. Named positional calls work best with functions or procedures that have optional parameters.

You can also use the CALL statement to capture a return value from a function into a bind variable. The prototype for the CALL statement follows:

```
CALL some_function[(actual_parameter1, actual_parameter2)]
 INTO some_session_bind_variable;
```
The following is a small sample case that concatenates two strings into one:

```
-- This is found in join_strings.sql on the publisher's web site.
   CREATE OR REPLACE FUNCTION join_strings
   ( string1 VARCHAR2
   , string2 VARCHAR2 ) RETURN VARCHAR2 IS
   BEGIN
     RETURN string1 ||' '|| string2||'.';
   END;
   /
```
You can now query the function from SQL:

**MANA** SELECT join strings('Hello','World') FROM dual;

Likewise, you can define a session-level bind variable and then use the CALL statement to put a variable into a session-level bind variable:

```
WARIABLE session var VARCHAR2(30)
     CALL join strings('Hello','World') INTO :session var;
```
The CALL statement uses an INTO clause when working with stored functions. You dispense with the INTO clause when working with stored procedures.

Selecting the bind variable from the pseudo–DUAL table, like this

SELECT : session var FROM dual;

you'll see

Hello World.

Functions offer a great deal of power to database developers. They are callable in both SQL statements and PL/SQL blocks.

### **Procedures**

Procedures cannot be right operands. Nor can you use them in SQL statements. You move data into and out of PL/SQL stored procedures through their formal parameter list. As with stored functions, you can also define local named-block programs in the declaration section of procedures. The prototype for a stored *procedure* is

```
PROCEDURE procedure_name
[( parameter1 [IN][OUT] [NOCOPY] sql_datatype | plsql_datatype
[, parameter2 [IN][OUT] [NOCOPY] sql_datatype | plsql_datatype
```

```
[, parameter(n+1) [IN][OUT] [NOCOPY] sql_datatype | plsql_datatype )]]]
[ AUTHID DEFINER | CURRENT_USER ] IS
   declaration_statements
BEGIN
   execution_statements
[EXCEPTION]
   exception_handling_statements
END [procedure_name];
/
```
You can define procedures with or without formal parameters. Formal parameters in procedures can be either *pass-by-value* or *pass-by-reference* variables in stored procedures. *Pass-by-reference* variables have both and IN and OUT modes. As in the case of functions, when you don't provide a parameter mode, the procedure creation assumes you want the mode to be a *pass-by-value.*

Procedures can't be used as right operands in PL/SQL assignments, nor called directly from SQL statements. The following implements a stored procedure that uses a *pass-by-reference* semantic to enclose a string in square brackets:

```
-- This is found in format_string.sql on the publisher's web site.
```

```
CREATE OR REPLACE PROCEDURE format_string
( string_in IN OUT VARCHAR2 ) IS
BEGIN
  string in := '['||string in||']';END;
/
```
You can also use the CALL statement to call and pass variables into and out of a procedure. Like the earlier function example, this example uses the CALL statement and bind variable:

```
WARIABLE session var VARCHAR2(30)
     CALL join strings('Hello','World') INTO :session var;
     CALL format string(:session var);
```
The first CALL statement calls the previously introduced function and populates the : session var variable. You should note that the second CALL statement does not use an INTO clause when passing a variable into and out of a stored procedure. This differs from how it works with stored functions.

You also can use the EXECUTE statement with stored procedures. The following works exactly like the CALL statement:

**EXECUTE** format string(:session var);

When you select the bind variable from the pseudo–DUAL table,

SELECT : session var FROM dual;

you'll see

[Hello World.]

unless you ran both examples, which means you'll see double brackets:

[[Hello World.]]

Procedures offer you the ability to use pass-by-value or pass-by-reference formal parameters. As you'll see in Chapters 6 and 16, stored procedures let you exchange values with external applications.

## **Packages**

Packages are the backbone of stored programs in Oracle 11*g.* They act like libraries and are composed of functions and procedures. Unlike standalone functions and procedures, packages let you create overloaded functions and procedures. Chapter 9 covers these features of packages.

Packages have a published specification. The specification avoids single parser limitations because all functions and procedures are published. Publishing acts like forward referencing for local functions and procedures. Package bodies contain the hidden details of the functions and procedures rather than their defined signature.

Package bodies must mirror the function and procedure signatures provided in the package specifications. Package bodies may also contain locally defined types, functions, and procedures. These structures are only available inside the package body. They mimic the concept of private access variables in other modern programming languages, like C++ and Java.

# **Transaction Scope**

Transaction scope is a thread of execution—a process. You establish a session when you connect to the Oracle 11*g* database. The session lets you set environment variables, like SERVEROUTPUT, which lets you print from your PL/SQL programs. What you do during your session is visible only to you until you commit the work. After you commit the changes, other sessions can see the changes you've made.

During a session, you can run one or more PL/SQL programs. They execute serially, or in sequence. The first program can alter the data or environment before the second runs, and so on. This is true because your session is the main transaction. All activities potentially depend on all the prior activities. You can commit work, making all changes permanent, or roll back to reject work, repudiating all or some changes.

The power to control the session rests with three commands. They were once called transaction control language (TCL) commands. Some documentation now speaks of them as data control language (DCL) commands. The book uses DCL to represent these three commands. The problem is trying to disambiguate this group of commands from Berkeley's Tcl. The commands are

- **The COMMIT statement** Commits all DML changes made from the beginning of the session or since the last ROLLBACK statement. ■
- **The SAVEPOINT statement** Divides two epochs. An epoch is defined by the transactions between two relative points of time. A SAVEPOINT delimits two epochs. ■
- **The ROLLBACK statement** Undoes all changes from now to an epoch or named SAVEPOINT, or now to the beginning of a SQL\*Plus session. ■

These commands let you control what happens in your session and program routines. The beginning of a session is both the beginning of an epoch and an implicit SAVEPOINT statement. Likewise, the ending of a session is the ending of an epoch and implicit COMMIT statement.

How you manage transaction scope differs between a single transaction scope and multiple transaction scopes. You create multiple transaction scopes when a function or procedure is designated as an autonomous stored program unit.

## **Single Transaction Scope**

A common business problem involves guaranteeing the sequential behavior of two or more DML statements. The idea is that they all must either succeed or fail. Partial success is not an option. DCL commands let you guarantee the behavior of sequential activities in a single transaction scope.

The following program uses DCL commands to guarantee both INSERT statements succeed or fail:

```
1. This is found in transaction_scope.sql on the publisher's web site.
    BEGIN
        -- Set savepoint.
      SAVEPOINT new member;
        -- First insert.
       INSERT INTO member VALUES
        ( member_s1.nextval, 1005,'D921-71998','4444-3333-3333-4444', 1006
        , 2, SYSDATE, 2, SYSDATE);
       -- Second insert.
       INSERT INTO contact VALUES
        ( contact_s1.nextval, member_s1.currval + 1, 1003
        ,'Bodwin','Jordan',''
        , 2, SYSDATE, 2, SYSDATE);
       -- Print success message and commit records.
      dbms output.put line('Both succeeded.');
       COMMIT;
    EXCEPTION
       WHEN others THEN
         -- Roll back to savepoint, and raise exception message.
         ROLLBACK TO new_member;
        dbms_output.put_line(SQLERRM);
    END;
    /
```
The second INSERT statement fails because the foreign key constraint on  $m$ ember  $id$  in the member table isn't met. The failure triggers an Oracle exception and shifts control to the exception block. The first thing the exception block does is roll back to the initial SAVEPOINT statement set by the anonymous-block program.

## **Multiple Transaction Scopes**

Some business problems require that programs work independently. Independent programs run in discrete transaction scopes. When you call an autonomous program unit, it runs in another transaction scope.

You can build autonomous programs with the AUTONOMOUS\_TRANSACTION precomplier instruction. A precompiler instruction is a PRAGMA and sets a specific behavior, like independent transaction scope. Only the following types of programs can be designated as autonomous routines:

- Top-level (not nested) anonymous blocks ■
- Local, standalone, package subroutines—functions and procedures ■
- Methods of the SQL object type ■
- Database triggers ■

The beginning transaction scope is known as the main routine. It calls an autonomous routine, which then spawns its own transaction scope. A failure in the main routine after calling an autonomous program can only roll back changes made in the main transaction scope. The autonomous transaction scope can succeed or fail independently of the main routine. However, the main routine can also fail when an exception is raised in an autonomous transaction.

Chapter 5 includes an example of this type of parallel activity. The primary INSERT statement fails because of activities in an autonomous database trigger. When the event fires the autonomous trigger, it writes the attempt to an error table, commits the write, and then raises an exception. The trigger exception causes the original INSERT statement to fail.

Multiple transaction scope programs are complex. You should be sure the benefits outweigh the risk when using multiple transaction scope solutions.

# **Database Triggers**

Database *triggers* are specialized stored programs that are triggered by events in the database. They run between when you issue a command and when you perform the database management system action. Because they come in between, you cannot use SQL Data Control Language in triggers: SAVEPOINT, ROLLBACK, or COMMIT. You can define five types of triggers in the Oracle Database 11*g* family of products:

- *Data Definition Language (DDL) triggers* These triggers fire when you *create, alter, rename,* or *drop* objects in a database schema. They are useful to monitor poor programming practices, such as when programs *create* and *drop* temporary tables rather than use Oracle collections effectively in memory. Temporary tables can fragment disk space and over time degrade the database performance.
- *Data Manipulation Language (DML) or row-level triggers* These triggers fire when you *insert, update,* or *delete* data from a table. You can use these types of triggers to audit, check, save, and replace values before they are changed. Automatic numbering of pseudonumeric *primary keys* is frequently done by using a DML trigger. ■
- *Compound triggers* These triggers act as both statement- and row-level triggers when you *insert*, *update*, or *delete* data from a table. These triggers let you capture information at four timing points: (a) before the firing statement; (b) before each row change from the firing statement; (c) after each row change from the firing statement; and (d) after the firing statement. You can use these types of triggers to audit, check, save, and replace values before they are changed when you need to take action at both the statement and row event levels. ■
- *Instead of triggers* These triggers enable you to stop performance of a DML statement and redirect the DML statement. INSTEAD OF triggers are often used to manage how you write to views that disable a direct write because they're not updatable views. The INSTEAD OF triggers apply business rules and directly *insert, update,* or *delete* rows in appropriate tables related to these updatable views. ■

*System or database event triggers* These triggers fire when a system activity occurs in the database, like the logon and logoff event triggers used in Chapter 13. These triggers enable you to track system events and map them to users. ■

We will cover all five trigger types in Chapter 10.

# **Summary**

This chapter has reviewed the Procedural Language/Structured Query Language (PL/SQL) basics and explained how to jump-start your PL/SQL skills. The coverage should serve to whet your appetite for more.

**Oracle TIGHT** / Oracle Database 11*g* PL/SQL Programming/ McLaughlin / 149 445-6 / Blind folio: **44**

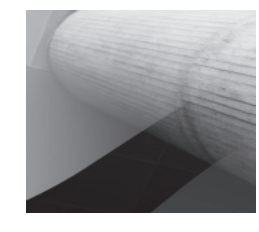